# **Icons Of Architecture The 20th Century Prestels Icons**

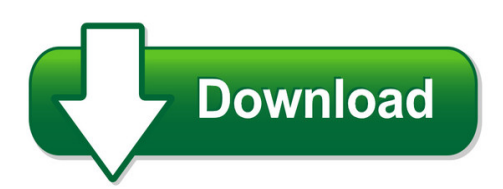

We have made it easy for you to find a PDF Ebooks without any digging. And by having access to our ebooks online or by storing it on your computer, you have convenient answers with icons of architecture the 20th century prestels icons. To get started finding icons of architecture the 20th century prestels icons, you are right to find our website which has a comprehensive collection of manuals listed.

Our library is the biggest of these that have literally hundreds of thousands of different products represented. You will also see that there are specific sites catered to different product types or categories, brands or niches related with icons of architecture the 20th century prestels icons. So depending on what exactly you are searching, you will be able to choose ebooks to suit your own need

Need to access completely for **Ebook PDF icons of architecture the 20th century prestels icons**?

ebook download for mobile, ebooks download novels, ebooks library, book spot, books online to read, ebook download sites without registration, ebooks download for android, ebooks for android, ebooks for ipad, ebooks for kindle, ebooks online, ebooks pdf, epub ebooks, online books download, online library novels, online public library, read books online free no download full book, read entire books online, read full length books online, read popular books online.

Document about Icons Of Architecture The 20th Century Prestels Icons is available on print and digital edition. This pdf ebook is one of digital edition of Icons Of Architecture The 20th Century Prestels Icons that can be search along internet in google, bing, yahoo and other mayor seach engine. This special edition completed with other document such as :

#### **Enterprise Architecture Tool Selection Guide**

enterprise architecture tool selection guide preface enterprise architecture tool selection guide v6.3 i

#### **Florida Department Of Education Specifications For The ...**

florida department of education . specifications for the 2015-2016 florida materials adoption . architecture and construction. introduction . this document specifies the requirements for the 2015-2016 florida instructional materials

## **A Report On Psychology & Architecture By W. Bro. Victor G ...**

a report on psychology & architecture by w. bro. victor g. popow, dec 2000. v1 given my long affiliation as a modern speculative freemason, my interest in architecture and my

## **Pi System Architecture, Planning And Implementation ...**

pi system architecture, planning and implementation course page 8 software versions used in this document pi software versions used in this course are:

## **Introduction To Computer Architecture - David Vernon**

copyright 2007 david vernon (www.vernon.eu) storage systems • write-one read\_mostly cds (worms) – powerful laser burns in the digital code

## **Sap Basis - Tutorials Point**

sap basis i about the tutorial sap basis refers to the administration of sap system that includes activities like installation and configuration, load balancing, and performance of sap applications running on java

## **Buffer Op Amp To Adc Circuit Collection - Ti.com**

application report sloa098 – march 2002 1 buffer op amp to adc circuit collection bruce carter high performance linear products abstract this document describes various techniques that interface buffer op amps to adcs.

## **Windows Ce 6.0 Administrator's Guide Hp Thin Client T5540 ...**

windows ce 6.0 administrator's guide hp thin client t5540 and t5550 build 6.05.651 or higher

# **Cyble-416045-02 Ez-ble™ Creator Module**

cyble-416045-02 document number: 002-24085 rev. \*a page 3 of 59 more information cypress provides a wealth of data at www.cypress.com to help you to select the right module for your design, and to help you to

#### **These Materials Are 2017 John Wiley & Sons, Inc. Any ...**

tri r 1 on wi on inc n diintion ditriution or unutorid u i trict roiitd introduction c omposable infrastructure is the embodiment of hpe's idea economy vision and is intended to help organiza-

#### **Agile For Dummies Ibm Limited Edition - Uf Cise**

2 agile for dummies, ibm limited edition you may have tried out some agile practices in an ad hoc manner, and you encountered some difficulties.

#### **Maintenance And Service Guide - Apache Welcome Page**

about this guide this guide provides service and maintenance information, technical details and configuration guidance for the hp z220 sff, z220 cmt, z420, z620, and z820 workstations.

#### **R6, R4 Product Manual - Promise Technology**

chapter 1: introduction v chapter 3: management with the promise utility, cont. managing physical drives, cont. making physical drive smart log settings ...

#### **Car Connectivity Consortium - Mirrorlink**

car connectivity consortium llc, 2014 1 car connectivity consortium mirrorlink and the connected car

## **Xerox Global Lines Print Driver V4**

4 xeroxglobal print driverv4—installation guide installing the xeroxprint experience app (wsda) the xeroxprint experience app is available from the microsoft store.

## **00 Beck Cx2 6/27/07 8:36 Am Page I**

southern culture an introduction john beck we ndy frandsen aaron randall carolina academic press durham, north carolina 00 beck cx2 6/27/07 8:36 am page iii

#### **Masonic Interpretation Of Manitoba Legislative Building ...**

masonic interpretation of manitoba legislative building by frank albo introduction: completed in 1920, the manitoba legislative building is a remarkable monument to masonic architecture

## **Prototyping And Usability Testing With Visio**

2 prototyping and usability testing with visio whitney quesenbery and karen bachmann what is a prototype? a model of the final product a way to see what something will be like before it is

## **Kyocera's Hypas Technology - Office Product News**

not so long ago, the mfp was a device for printing, copying, scanning and occasionally faxing. but technology has evolved, and the enhanced capability of the devices has brought about many additional

#### **Irs Behavioral Insights Toolkit - Internal Revenue Service**

this behavioral insights toolkit was created as a practical resource for use by irs employees and researchers seeking to incorporate behavioral insights into their work.

#### **Fujitsu Software Serverview Solution With Vmware**

white paper fujitsu software serverview solution with vmware page 1 of 9 www.ts.fujitsu.com deliver best results in performance, efficiency and reliability for vmware's cloud computing platform, providing a solid foundation stone for

#### **Clock And Data Recovery (cdr) Design Using The ... - Cppsim**

4 to test the cdr for compliance to the jitter transfer specification, the instantaneous amplitude and frequency of the phase of the input data stream is varied according to the jitter tolerance

#### **101 Intranet Ideas - Intranet Connections: Intranet Software**

www.intranetconnections.com 3prev next 4 nine. create a "careers" site on your intranet and give employees first dibs at job openings ten. many refute the "three-click rule" but to us it makes

#### **Ricoh Aficio Mp 4002/mp 5002 - Columbia University**

every tool for every task user-friendly operations the ricoh aficio mp 4002/mp 5002 offers a

sleek, streamlined style that simplifies user interaction and accessibility to its feature-rich offerings.

## **Hp Proliant Network Adapter Teaming**

hp proliant network adapter teaming introduction this document addresses the teaming technology behind network fault tolerance (nft), transmit load balancing (tlb), and switch-assisted load balancing (slb), including

#### **Proposed Syllabus By C.s.j.m.university,kanpur. Bachelors ...**

proposed syllabus by c.s.j.m.university,kanpur. bachelors of computer application semester – wise breakup of course semester-ist course code course name l t p c

#### **Installing Search And Classification (trex) 6 - Nicx**

may 2006 icons in body text icon meaning caution example note recommendation syntax additional icons are used in sap library documentation to help you identify ...

#### **Obiee Analytics For Oracle Applications - Nyoug**

about me! • a business intelligence / data warehousing professional with ibm (global business services) –oracle practice • ocp since 1998 on 4 different database versions

#### **The Open Group Membership Page**

report created 3/16/19 at 9:12:19am - page 1 of 14 standard open group membership platinum total number of members - 8 dxc technology usa fujitsu japan

#### **Crestron At Ise 2019: New Products**

1 crestron at ise 2019 new commercial products. any network, any ask. new dm nvx ™ says yes. now, with all-new pixel perfect processing technology, dm nvx is the only network av solution that delivers a perfect

#### **U.s. Department Of Labor - Employment And Training ...**

u.s. department of labor. icert lca module online system. external user guide. o. ffice of . f. oreign . l. abor . c. ertification. version 2.2 . october 2018 ...

#### **Global History And Geography - Regents Examinations**

the university of the state of new york regents high school examination global history and geography wednesday, june 18, 2008 — 1:15 to 4:15 p.m., only

#### **Aspect Workforce Management Data Sheet**

data sheet as the global leader in workforce management, aspect ensures you have the right agents, with the right skills, available at the right time and helps plan and manage the performance of inbound, outbound and blended staffing resources across

#### **Mrs. Osborn's Apwh Cram Packet: Period 3 Regional And ...**

mrs. osborn's apwh cram packet: period 3 – regional and transregional interactions, c. 600ce to 1450 ce, chapters 10-16 (20% of apwh exam) nature and causes of changes in the world history framework leading up to 600–1450 as a period:

## **Best Practices For Web Self Service User Interfaces**

best practices for web self-service user interfaces 1 introduction this white paper presents a series of customer-centric recommendations to help you deliver a

#### **Introduction To The Linux Command Shell For Beginners**

1.0 introduction the purpose of this document is to provide the reader with a fast and simple introduction to using the linux command shell and some of its basic utilities.

#### **C5255 / C5250 / C5240 / C5235 - Media.canon-asia.com**

quality prints that truly shine. advanced imagechip system architecture canon's dual processor system meets the rigorous demands of today's